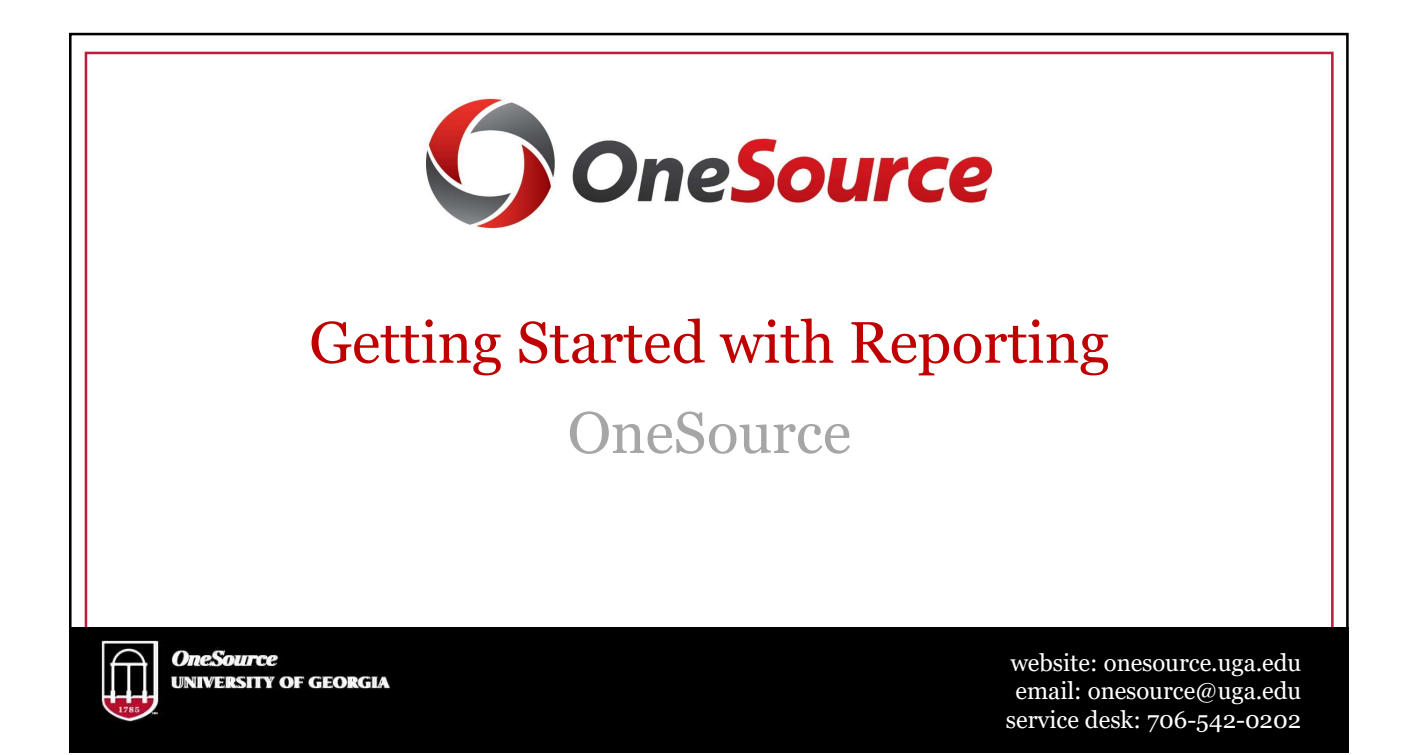

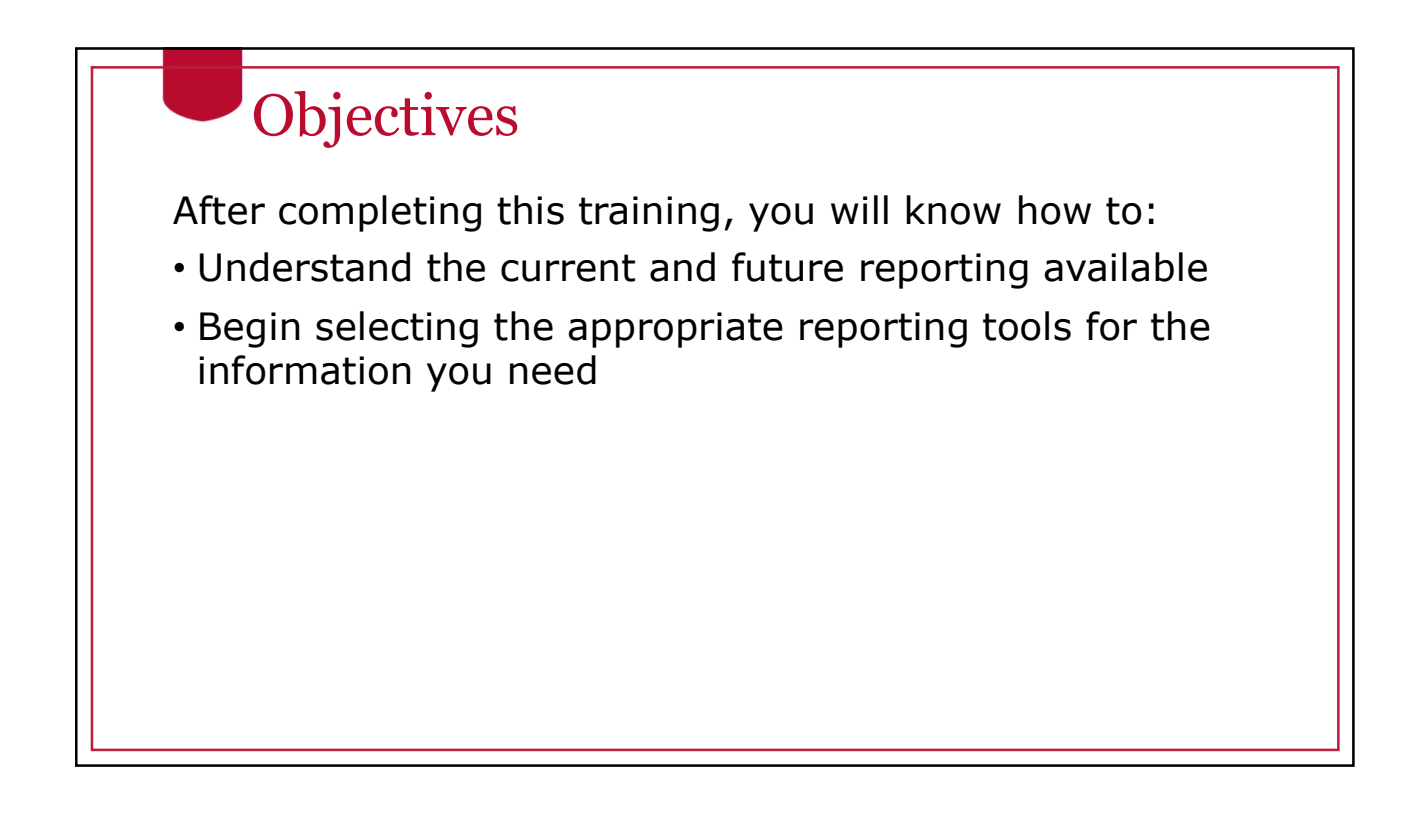

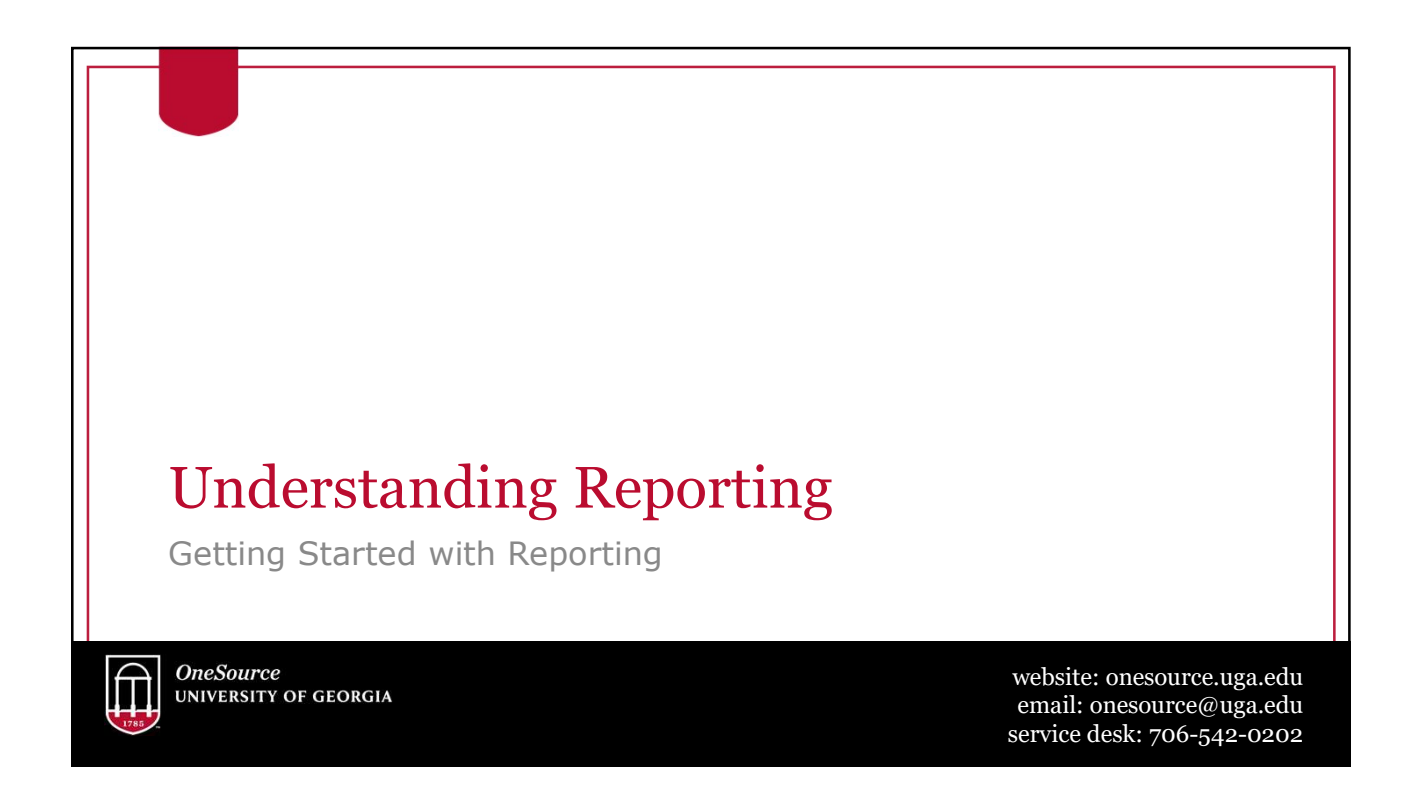

### Reporting Complexity

- UGA is large, complex and diverse
- We require more than one solution for different needs
- Roles
	- PIs
	- Accountant/Business Managers
	- Inventory managers
	- Deans, Directors, Leadership
	- Chief Financial Officers
- Transitioning to new data:
	- Data is so very different, can't just recreate current reports
	- Chart Of Accounts changes, Journals with lines and headers, etc.

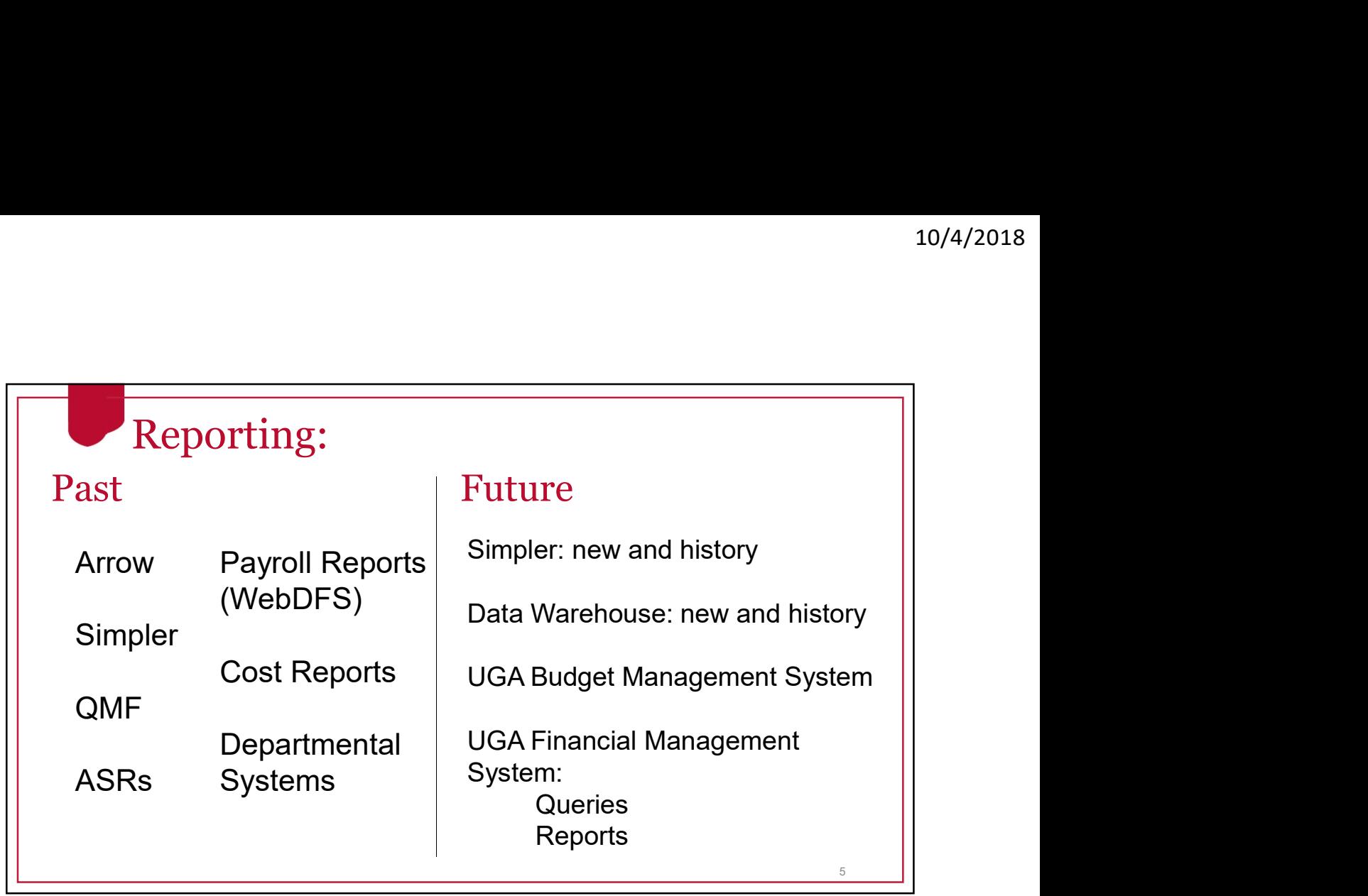

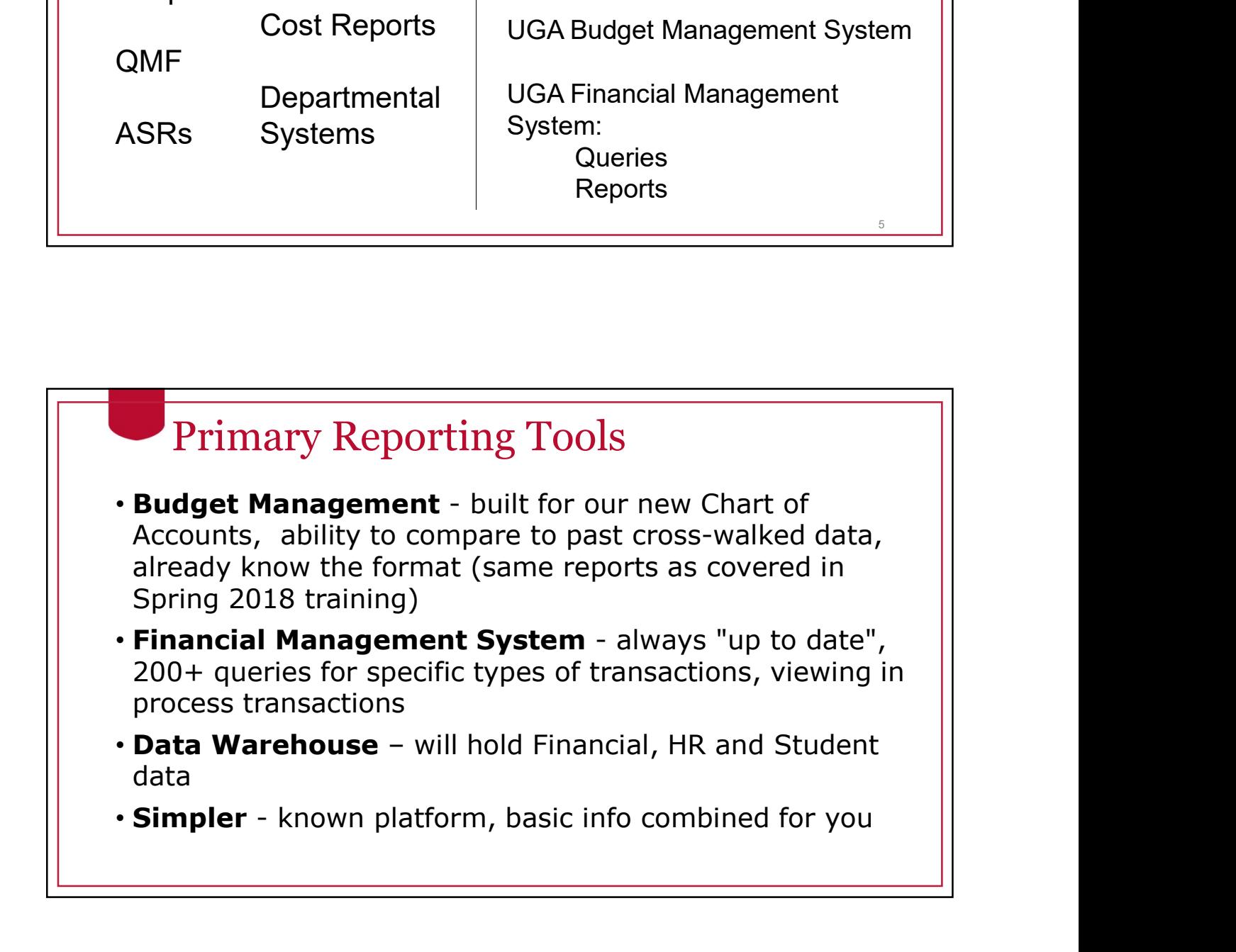

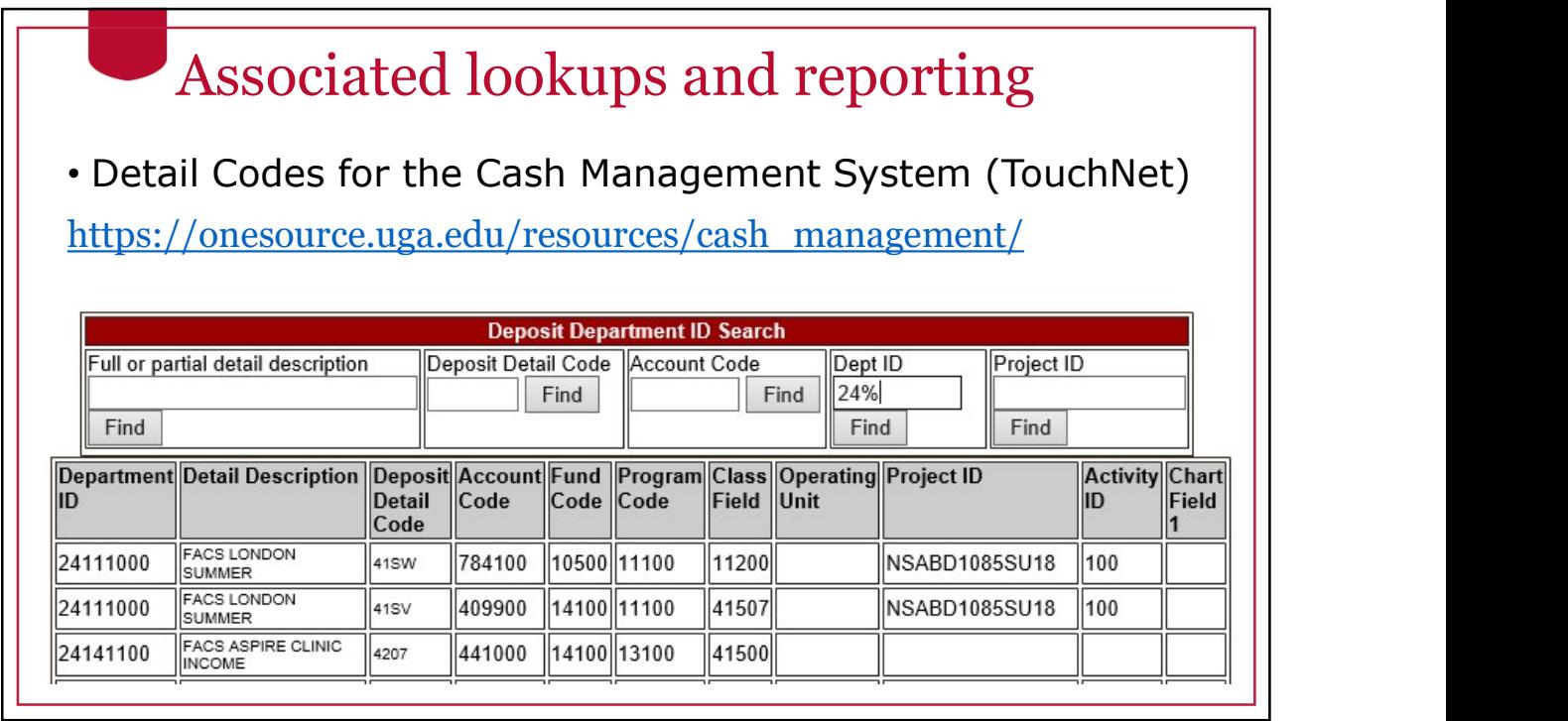

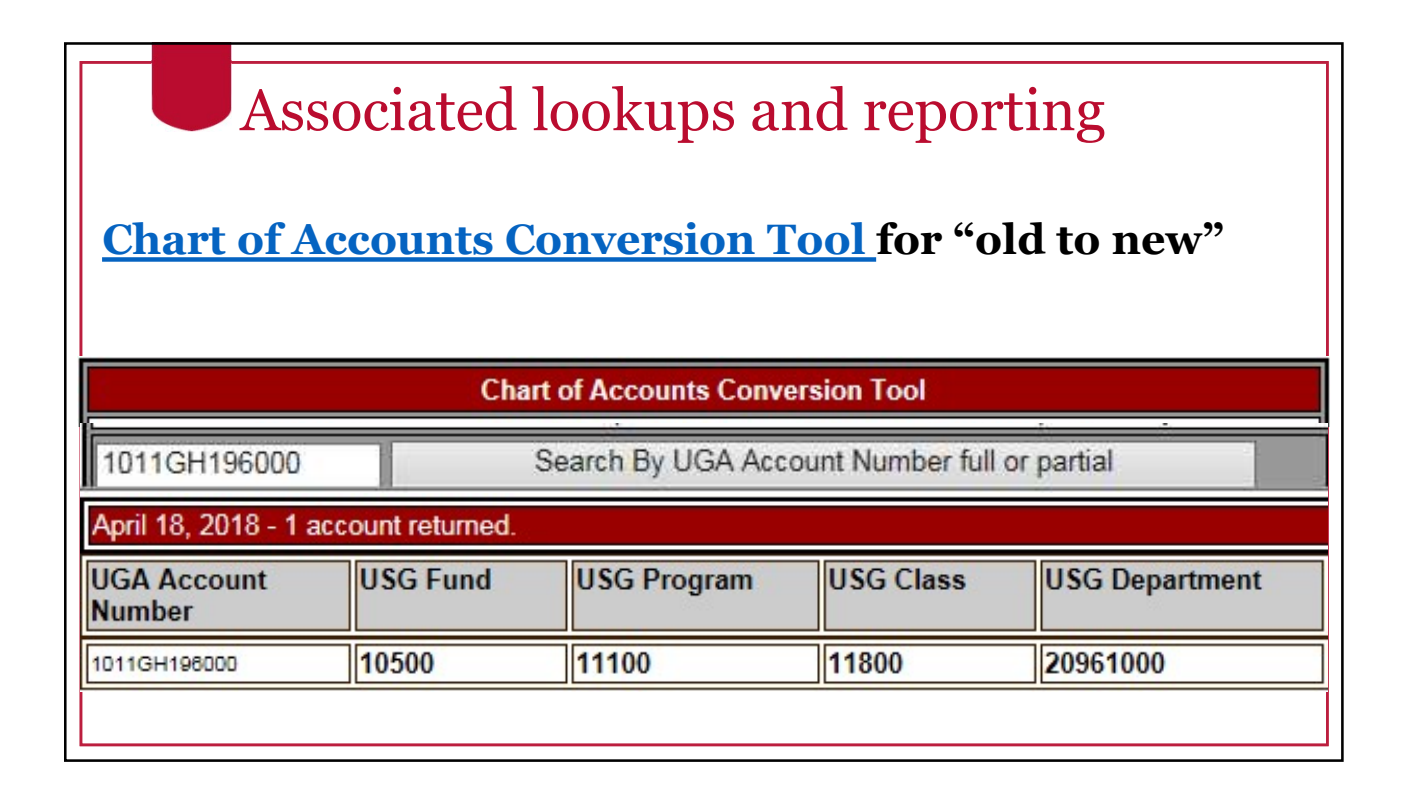

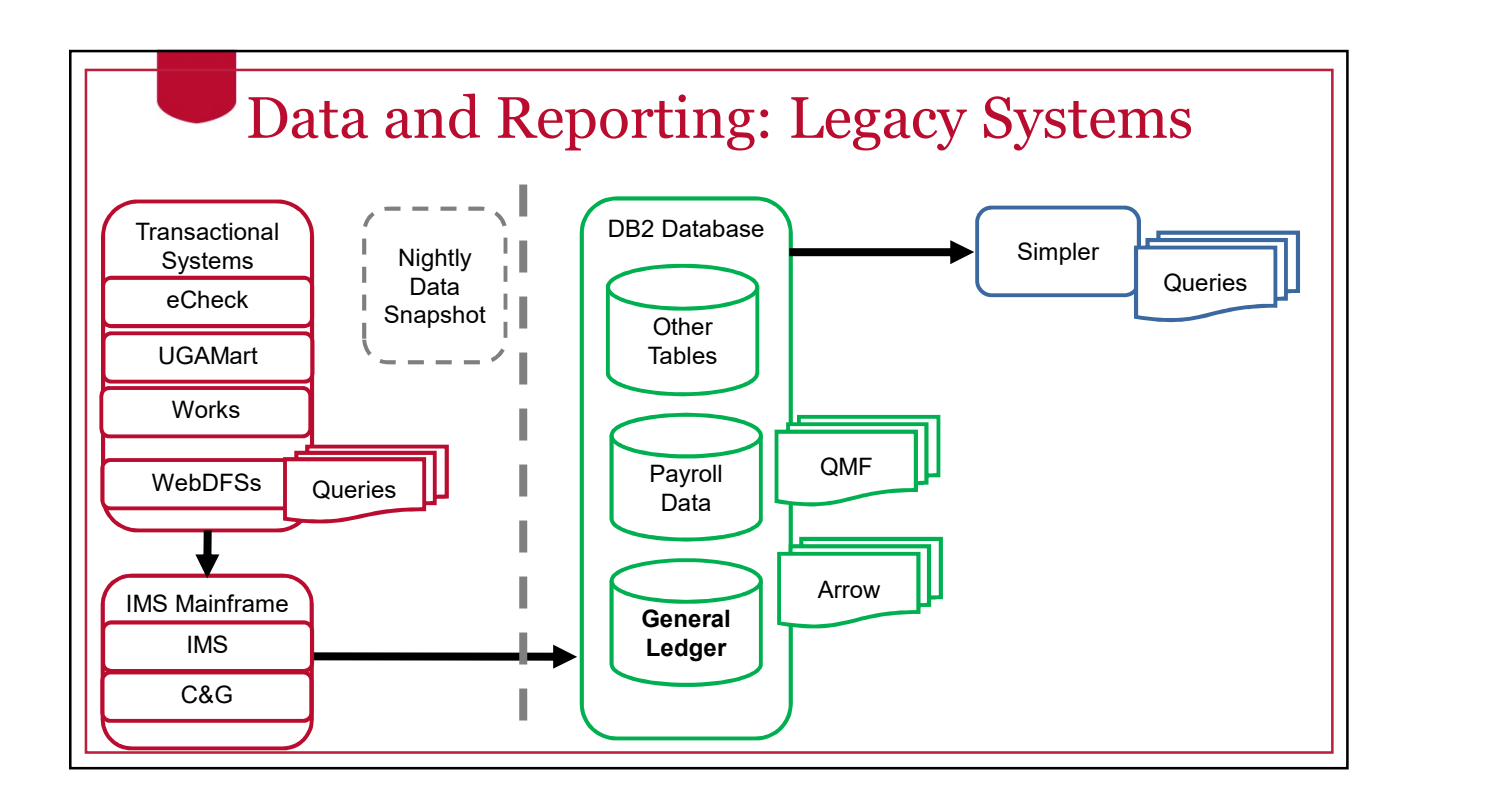

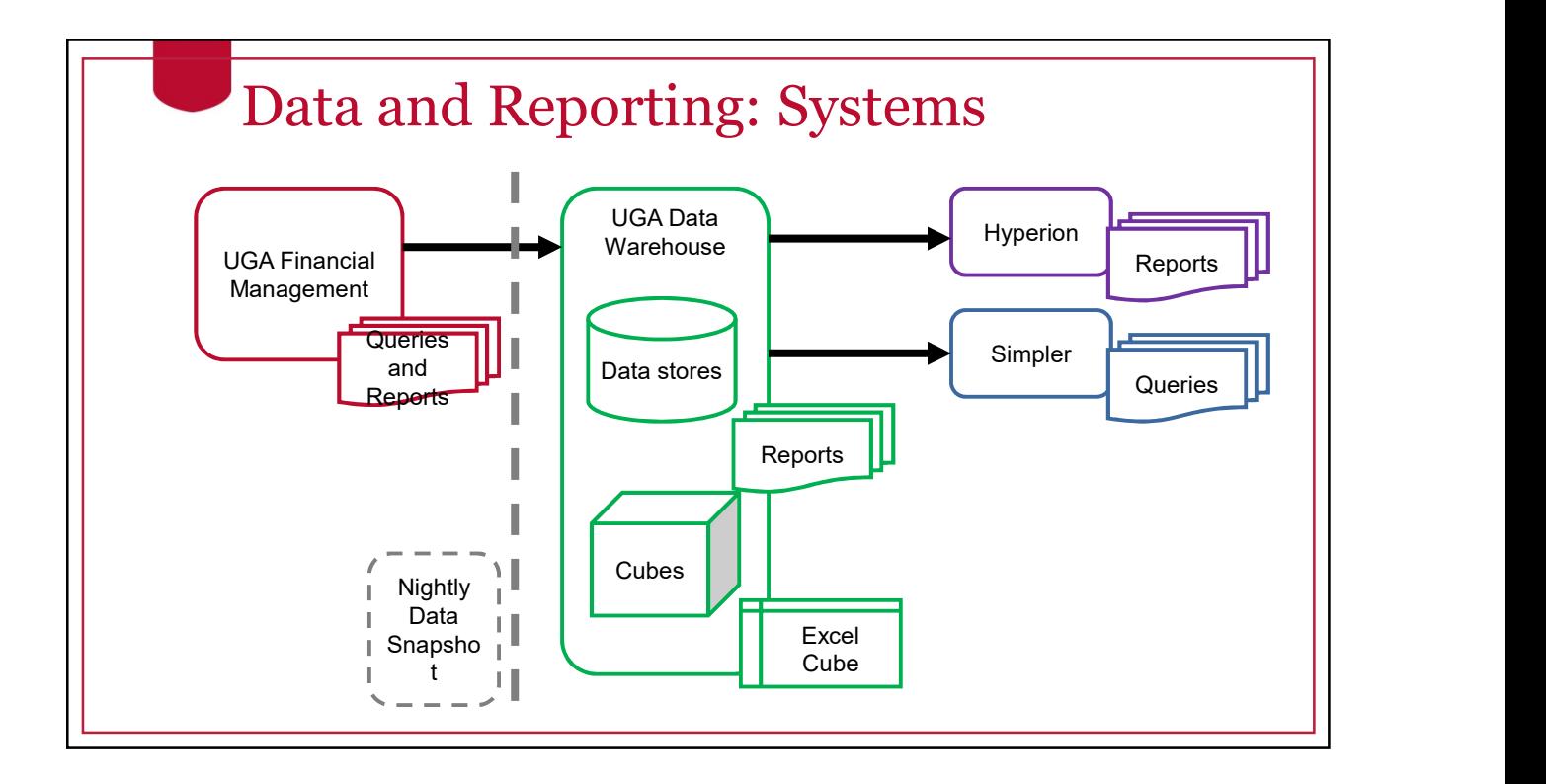

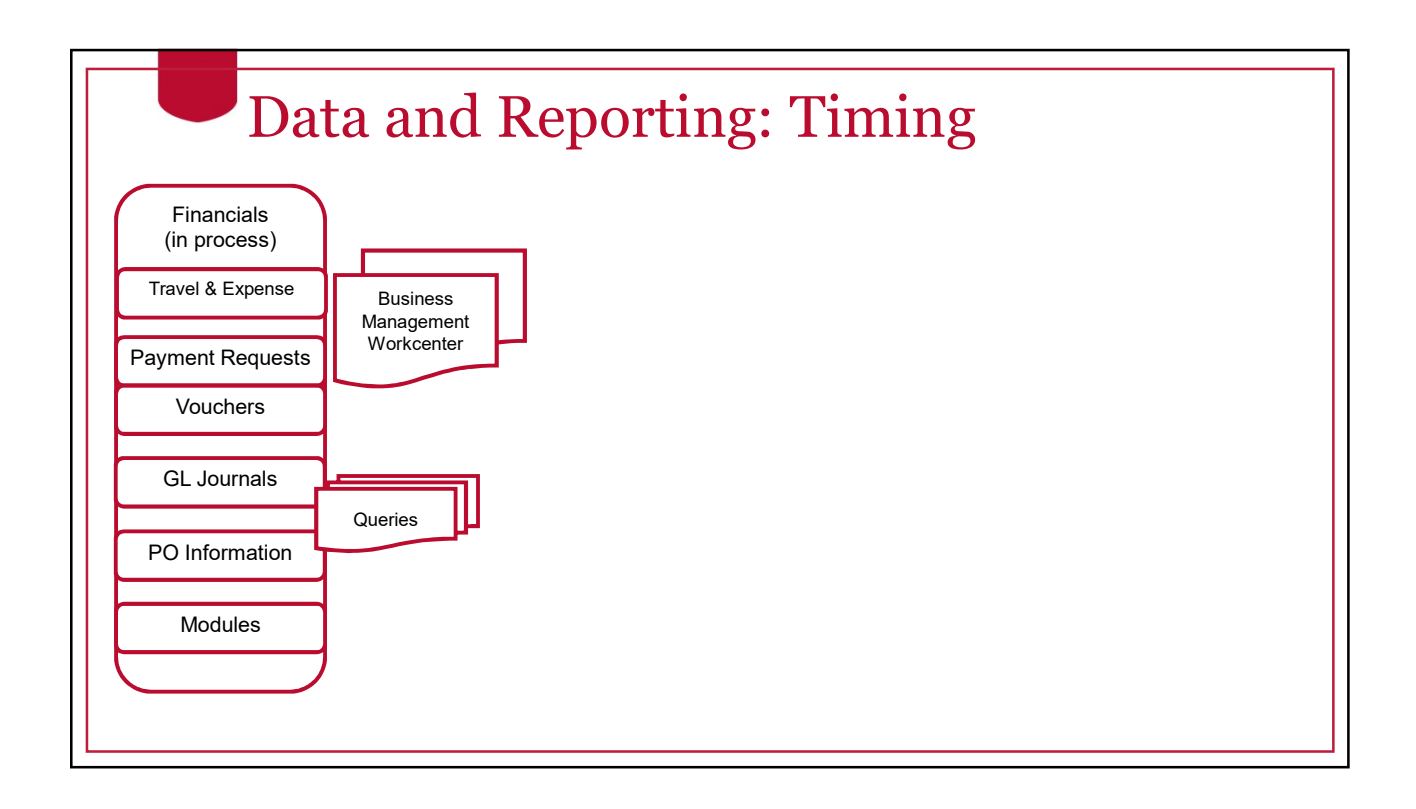

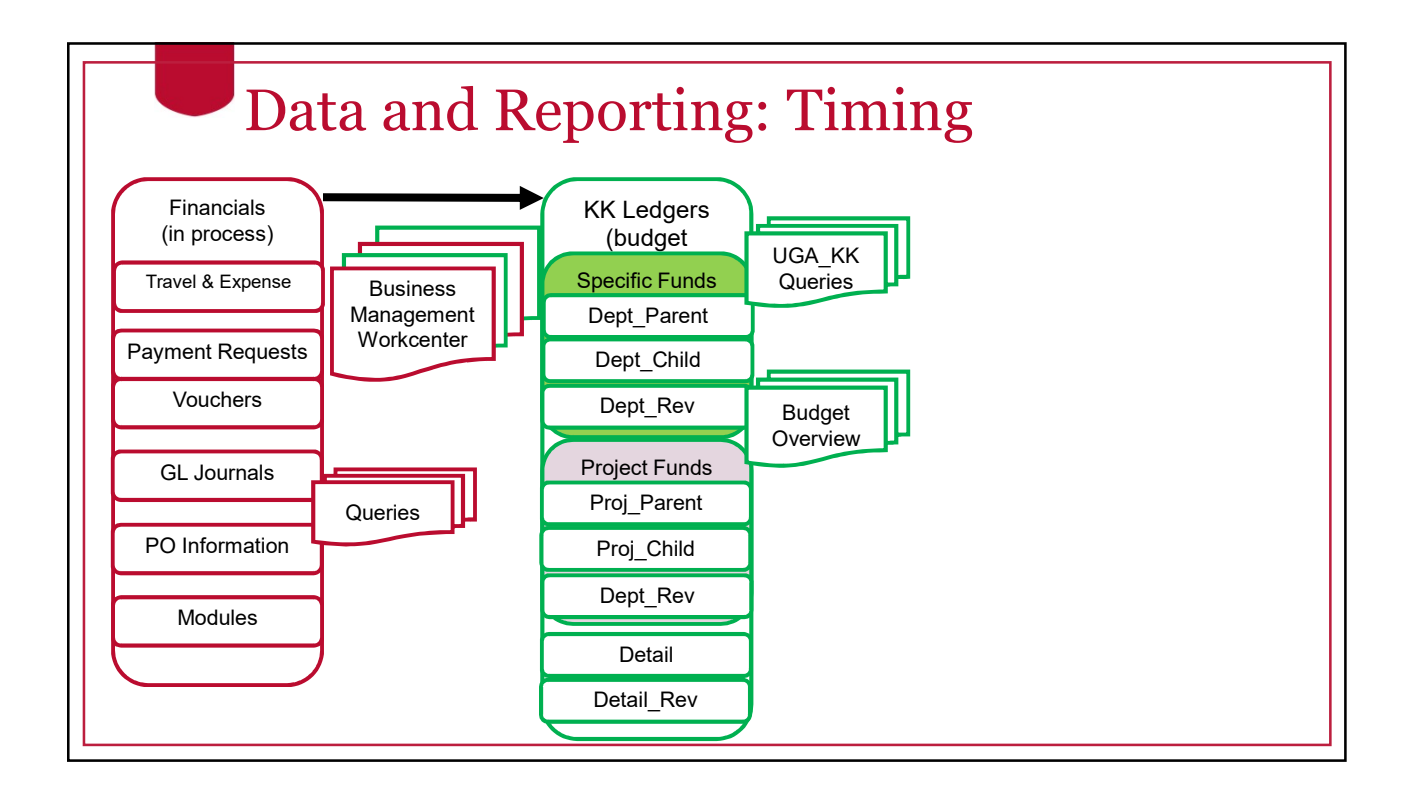

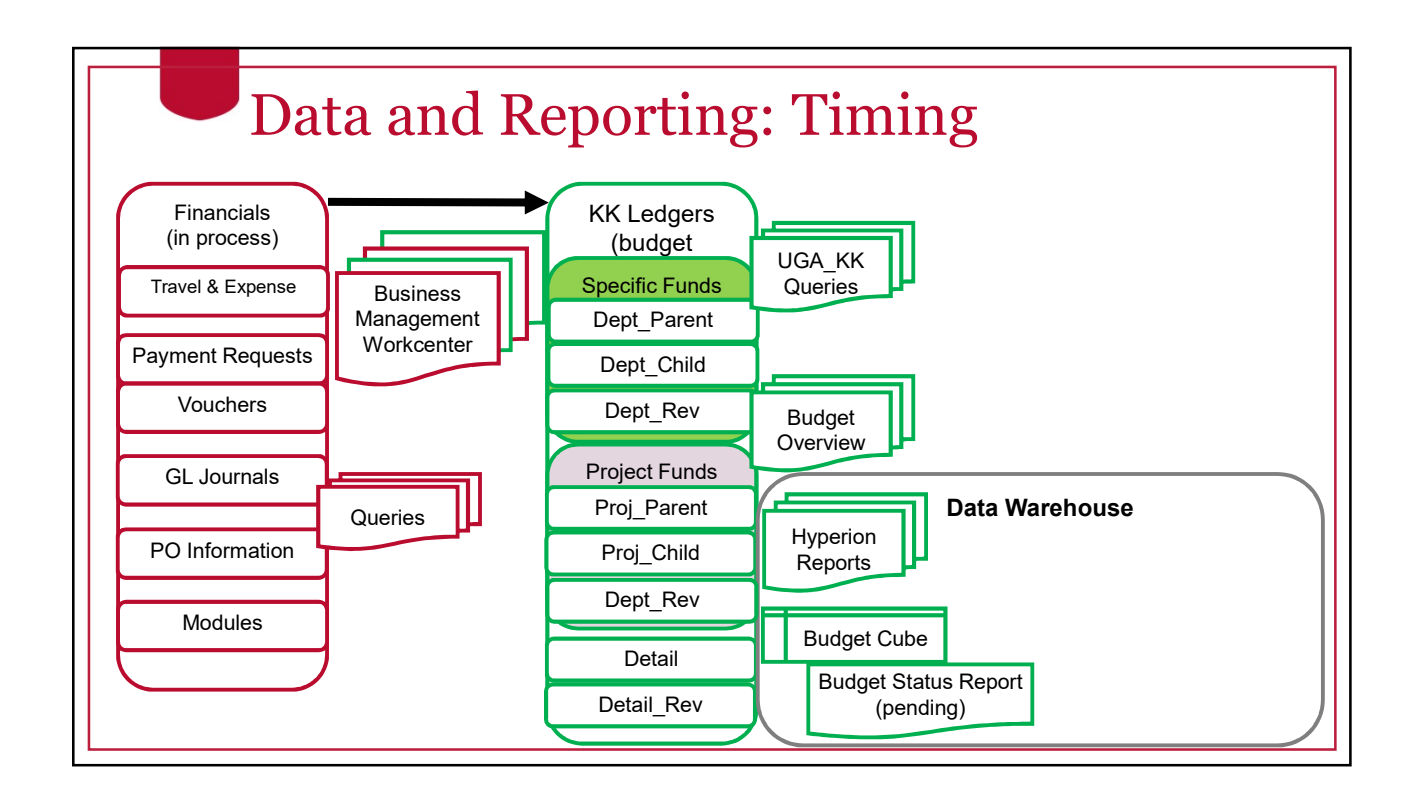

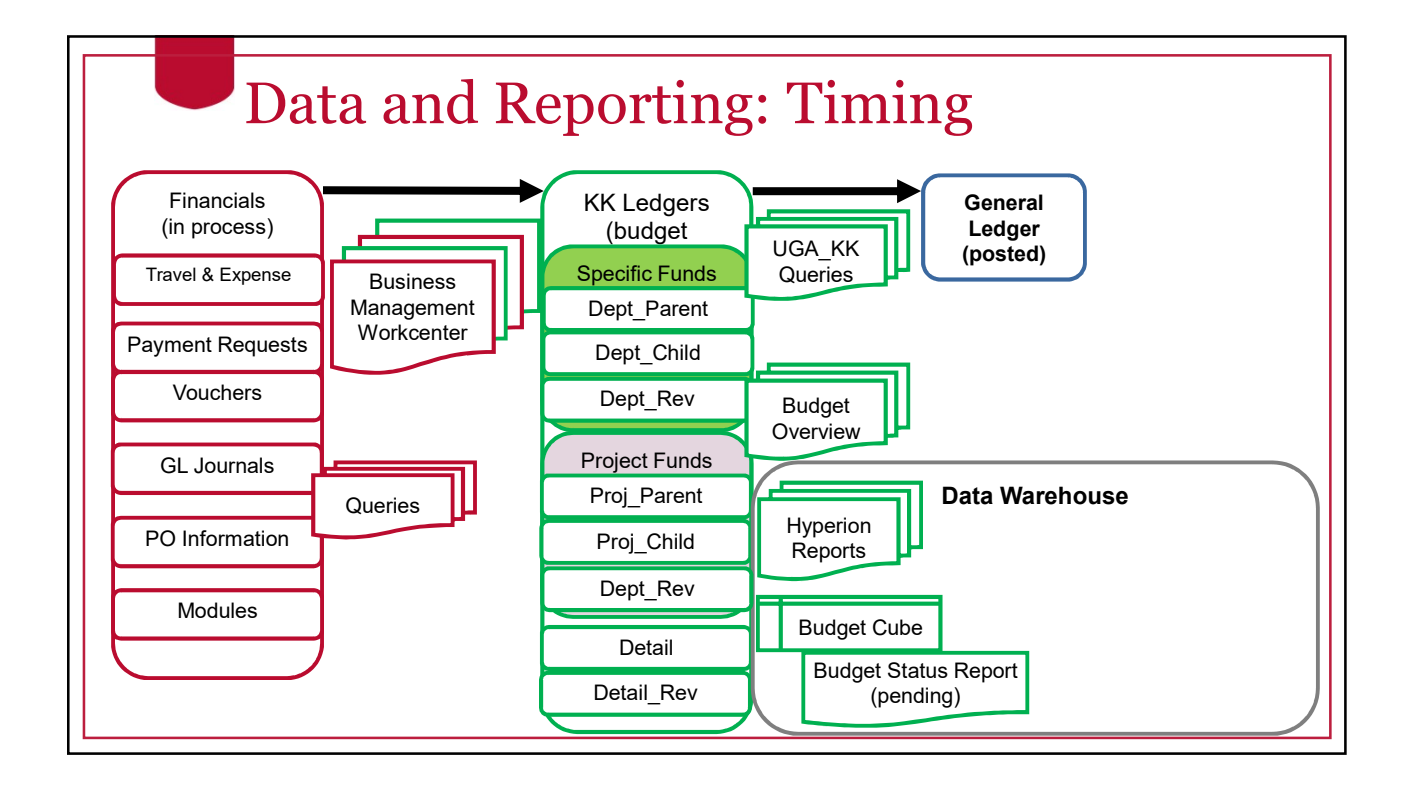

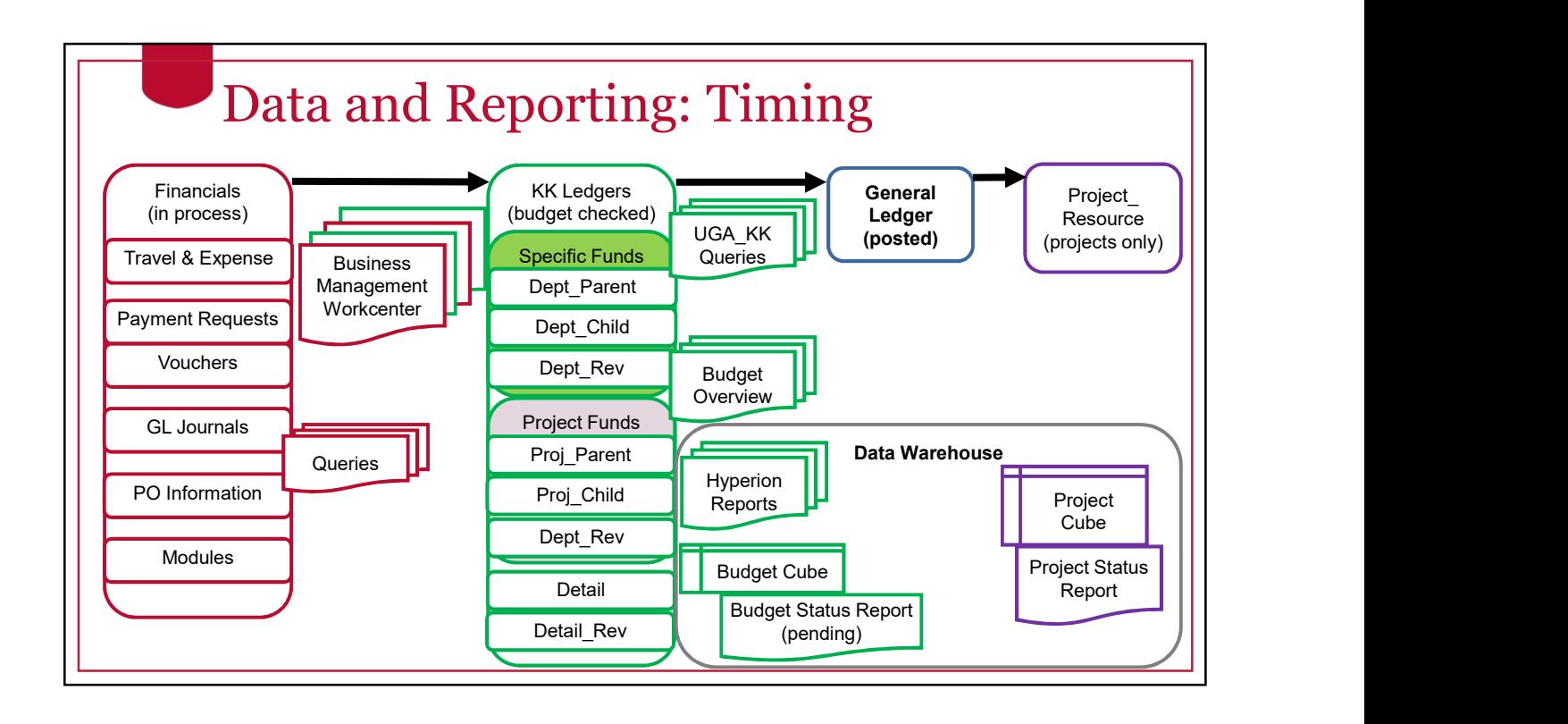

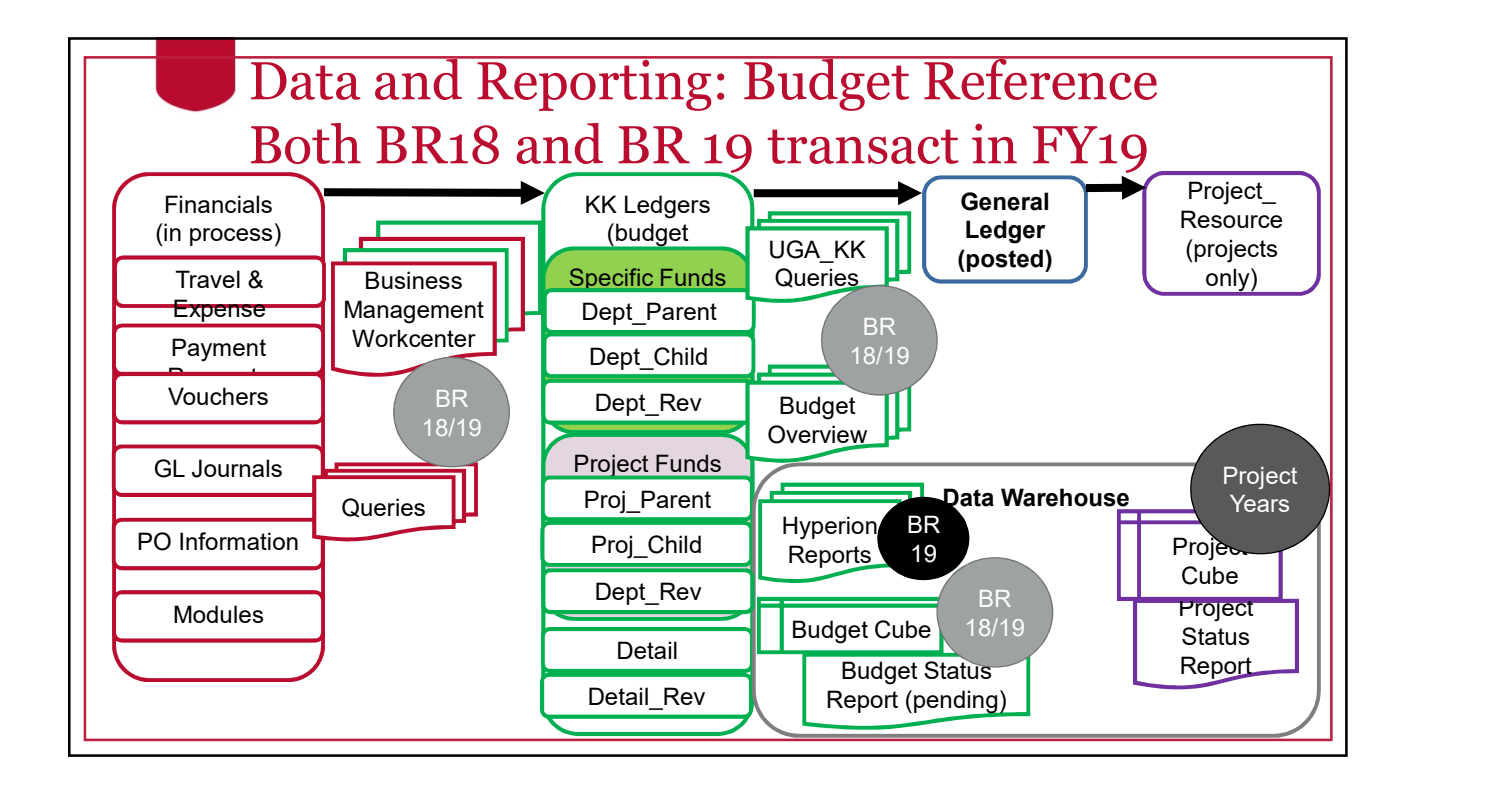

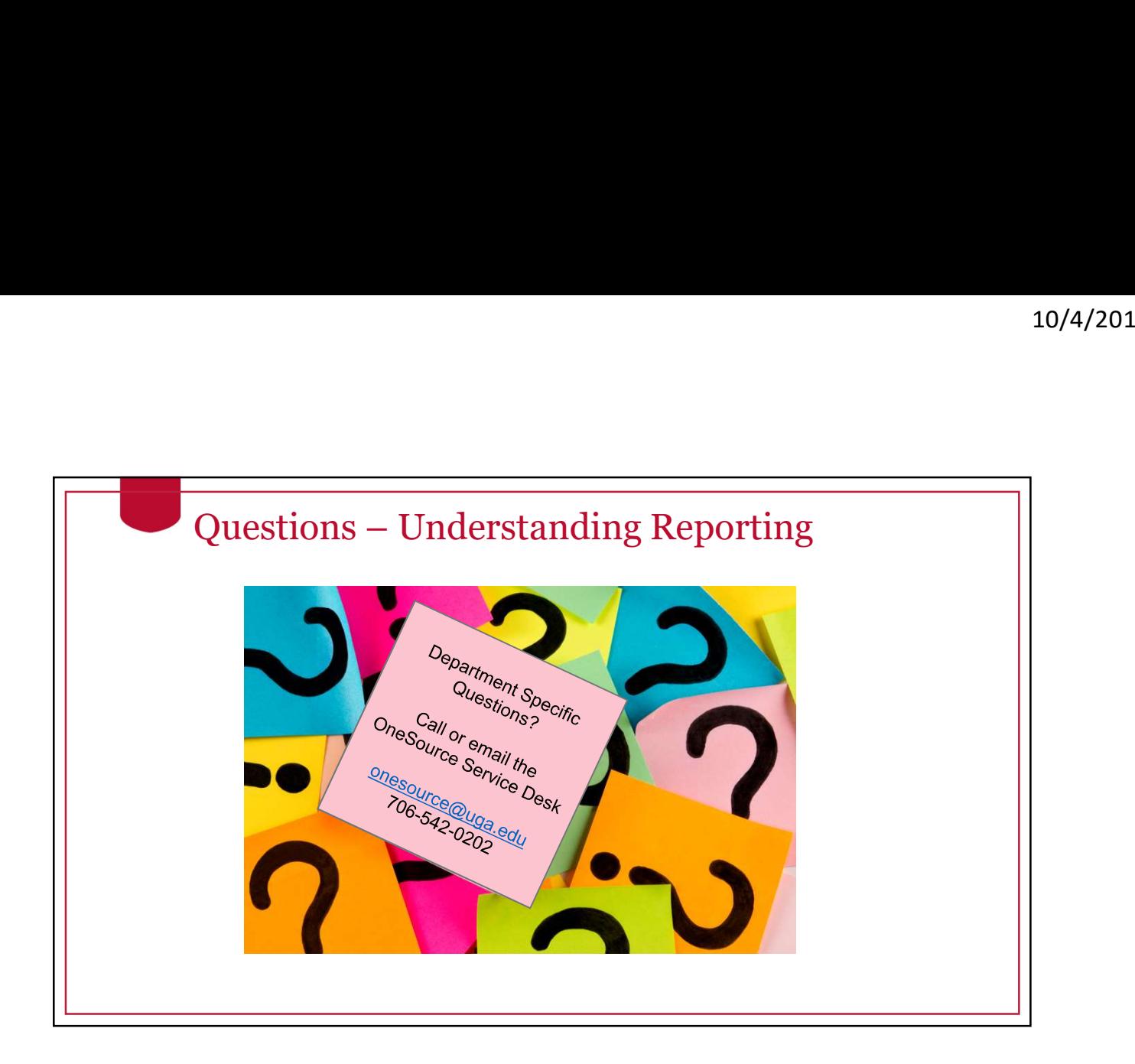

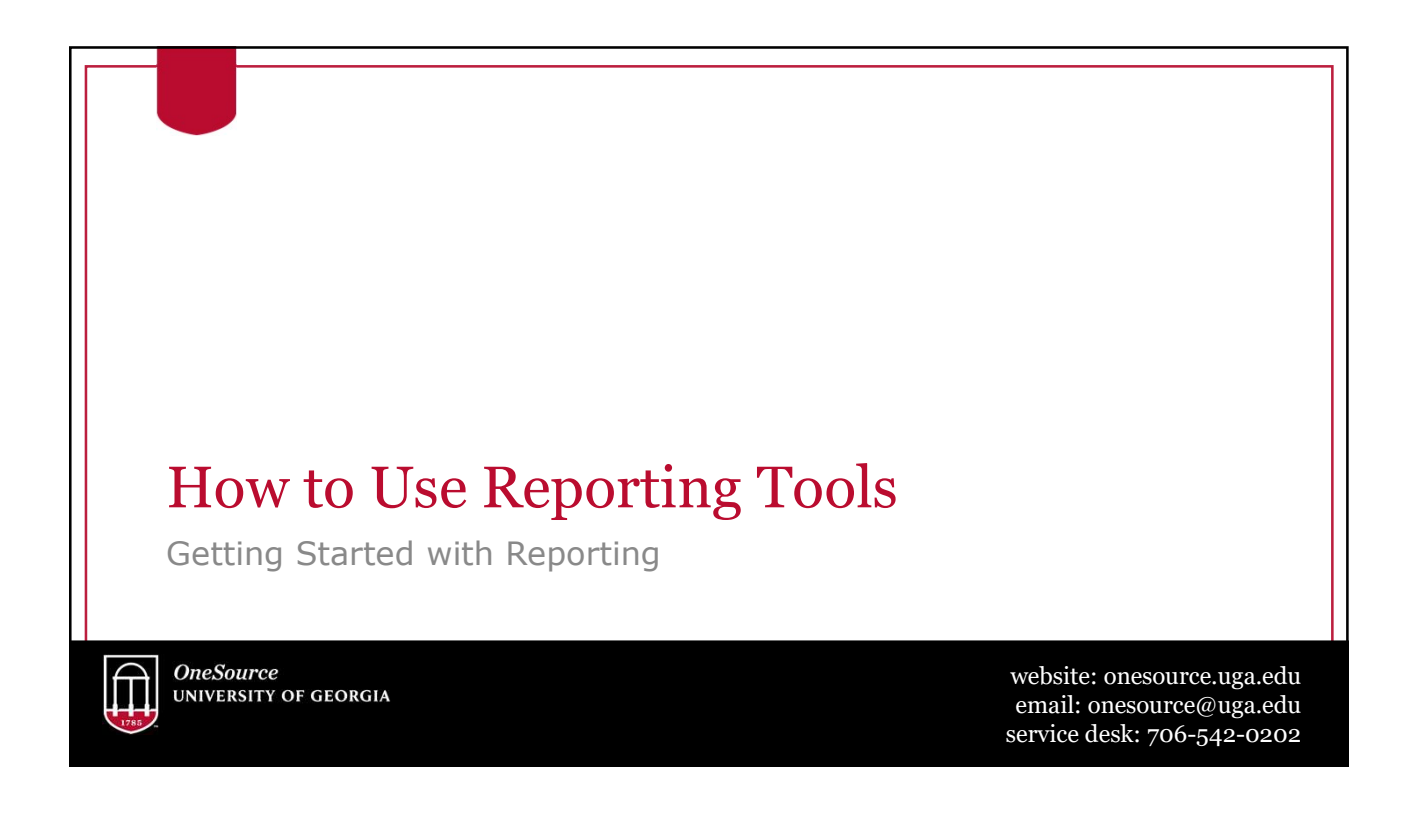

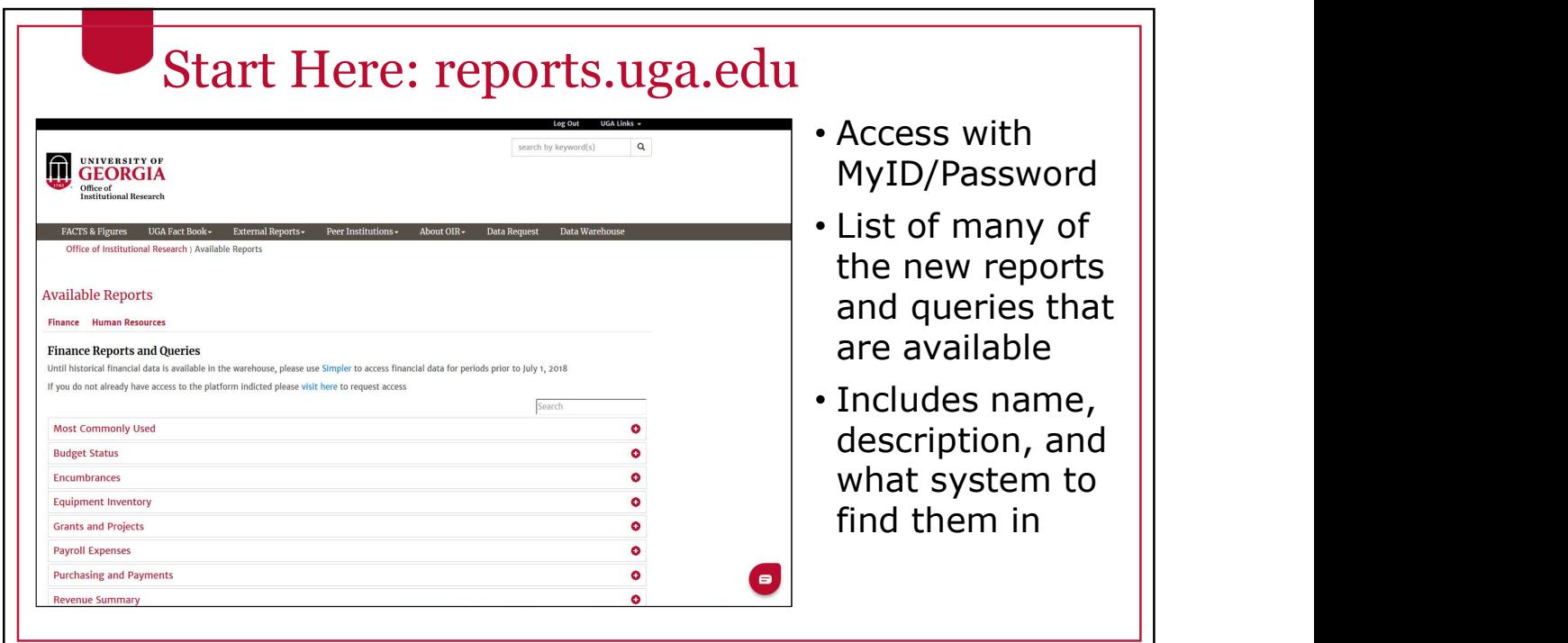

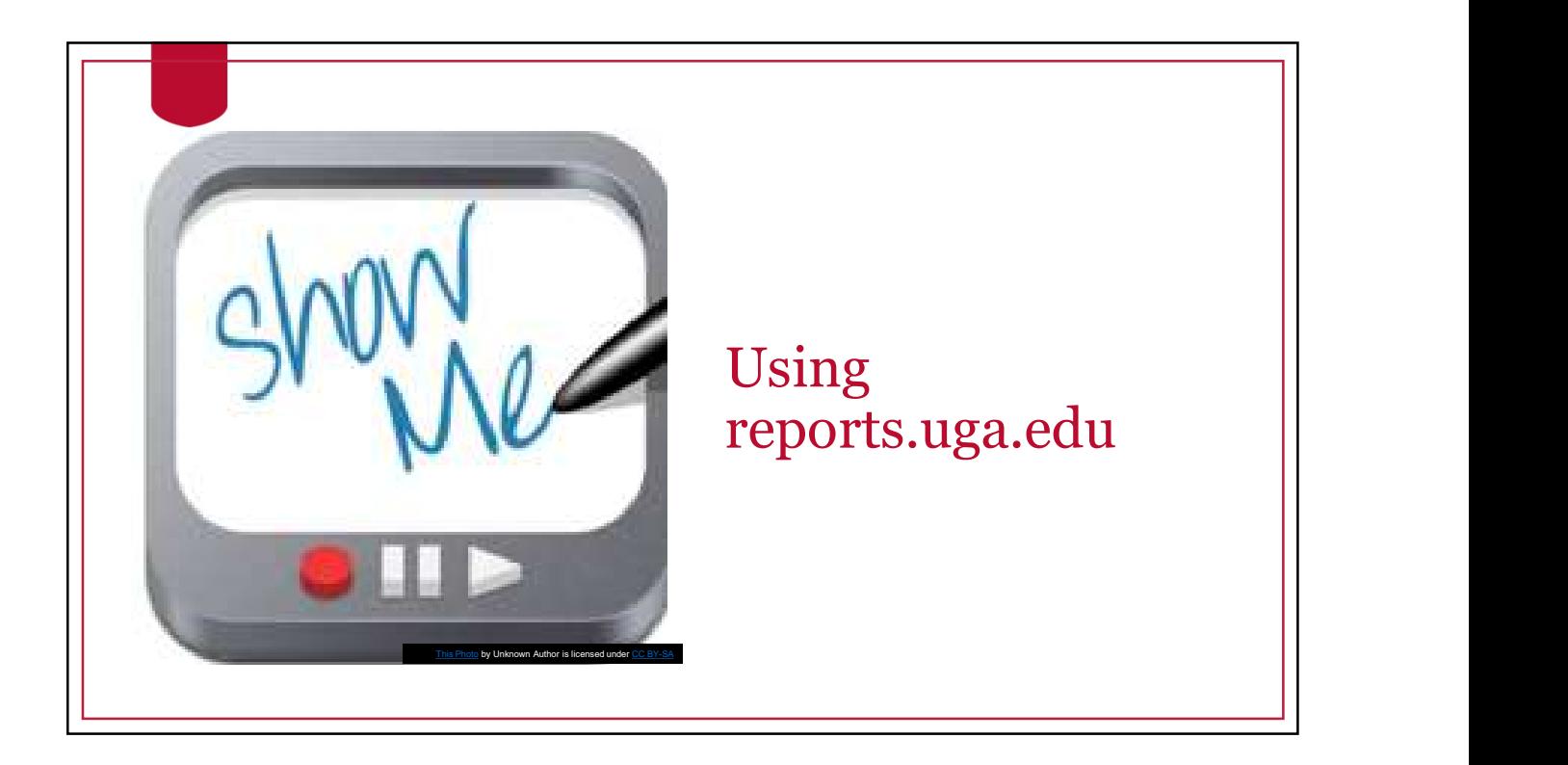

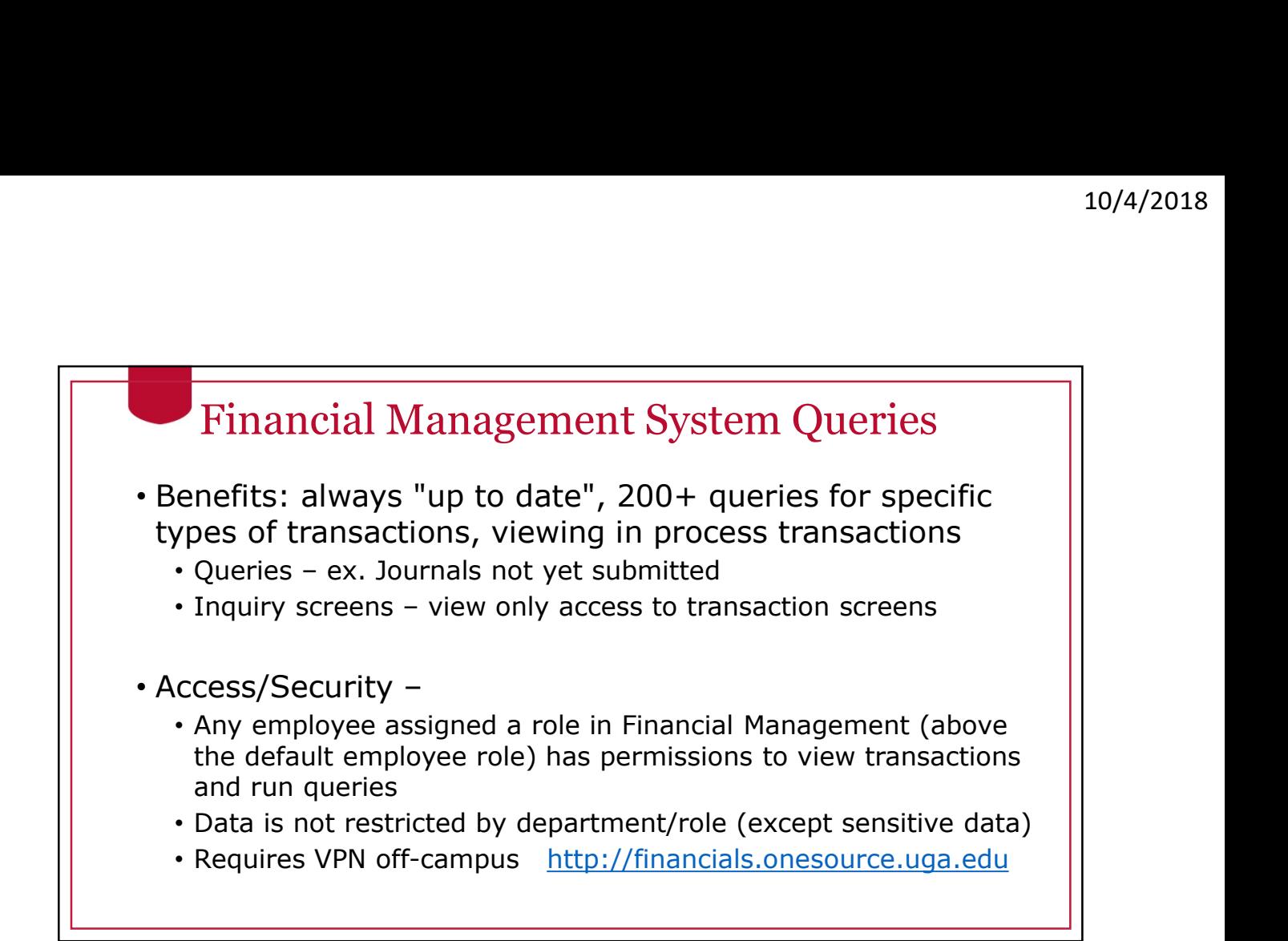

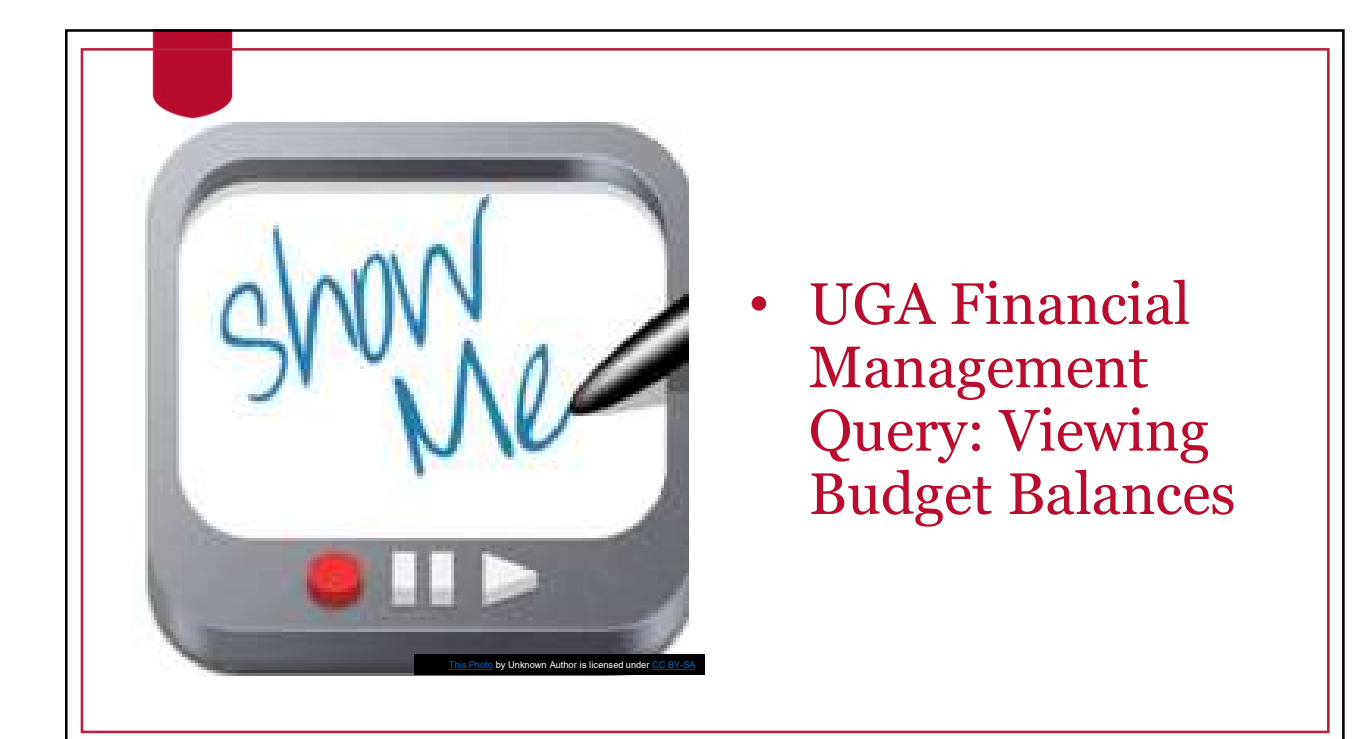

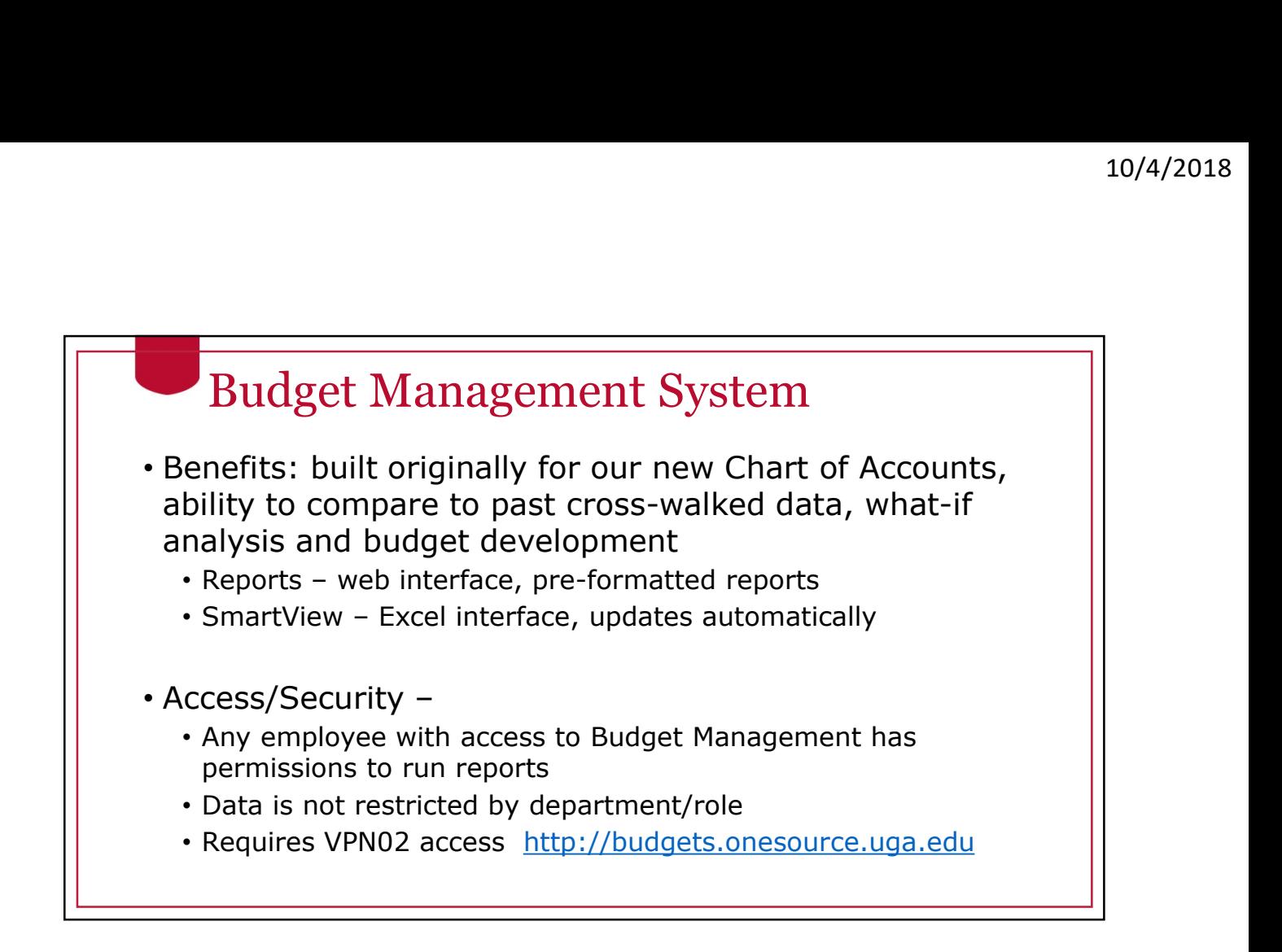

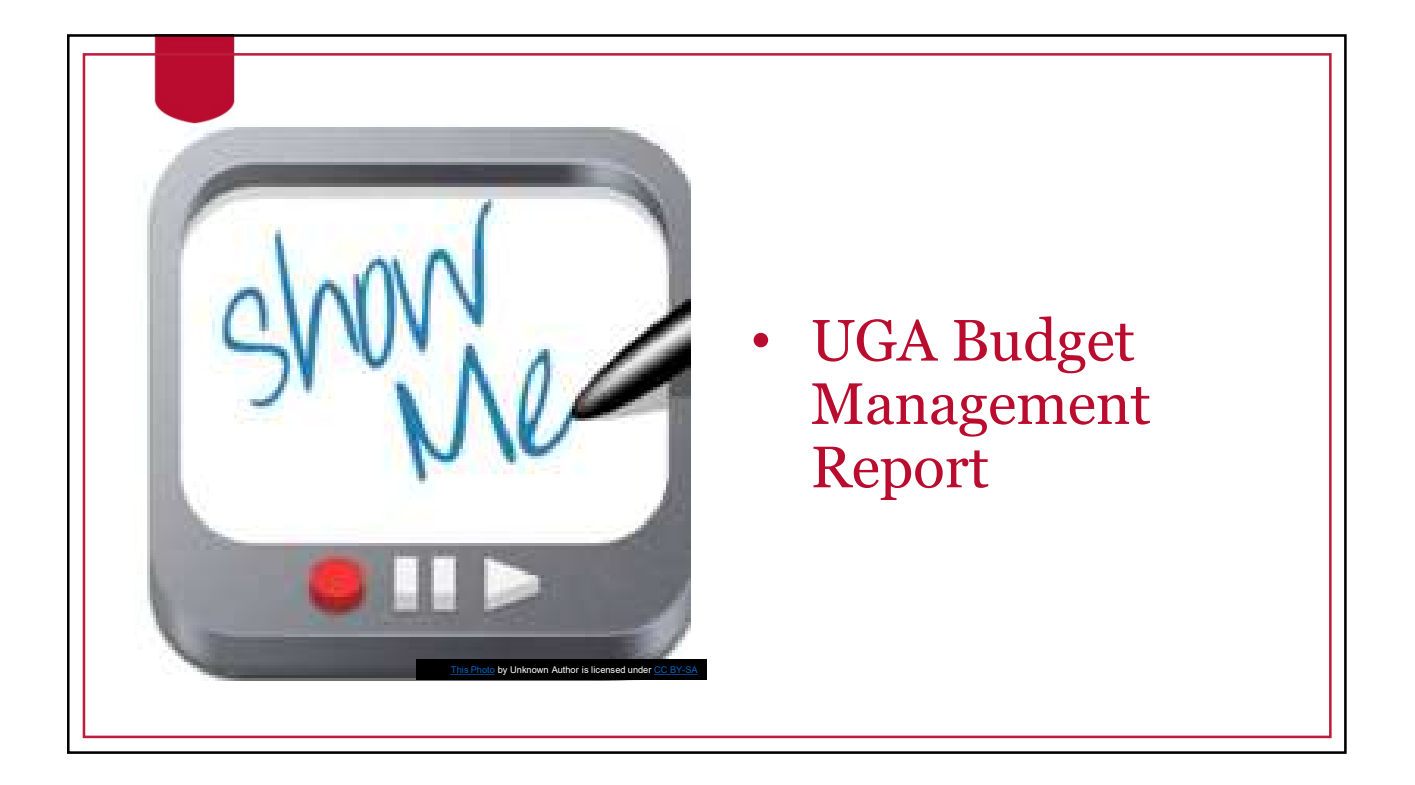

## UGA Data Warehouse

- Benefits: will have historical data and future data, will hold financial, hr/payroll and student data and allow reporting across various types of data <sup>10/4/20</sup><br>• Reports: will have historical data and future data, will hold<br>pancial, hr/payroll and student data and allow reporting<br>cross various types of data<br>• Reports - graphs, tables, charts, formatted data<br>• Cubes – co <sup>10/4/2018</sup><br>• Cubes – connects: will have historical data and future data, will hold<br>nancial, hr/payroll and student data and allow reporting<br>cross various types of data<br>• Reports – graphs, tables, charts, formatted data<br>•
	-
	-
- Simpler and Budget Management use data stored here
- Data is updated nightly
- Access/Security
	- Any employee with access to Simpler inherits access to the Data Warehouse and has permissions to run reports
	- Data is not restricted by department/role in public reports or cubes
	- Requires VPN02 access http://datawarehouse.uga.edu

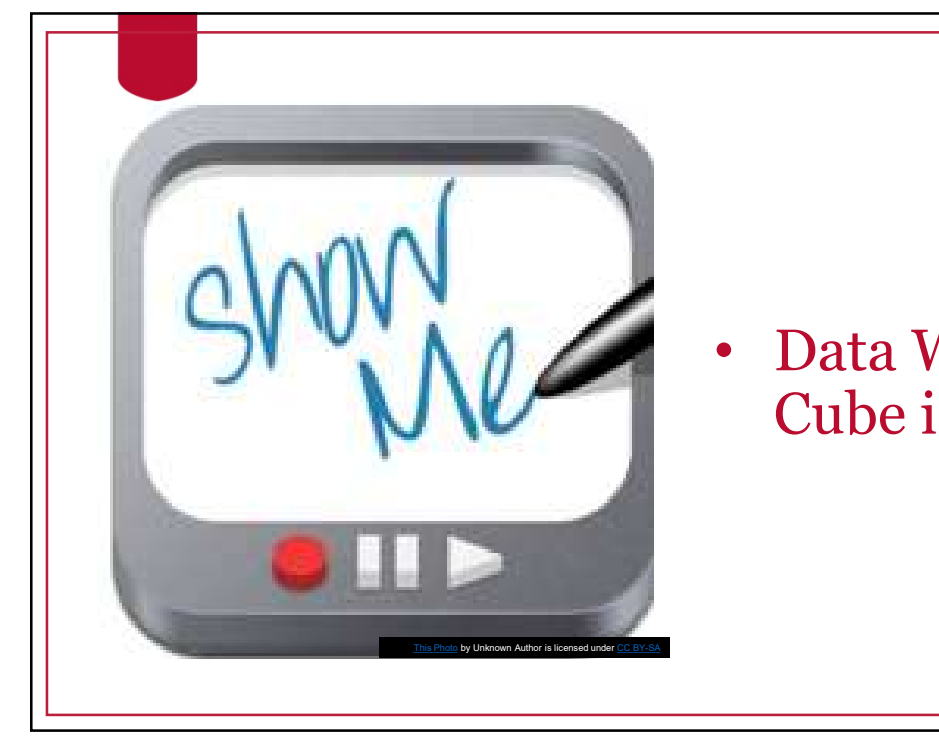

#### • Data Warehouse Cube in Excel

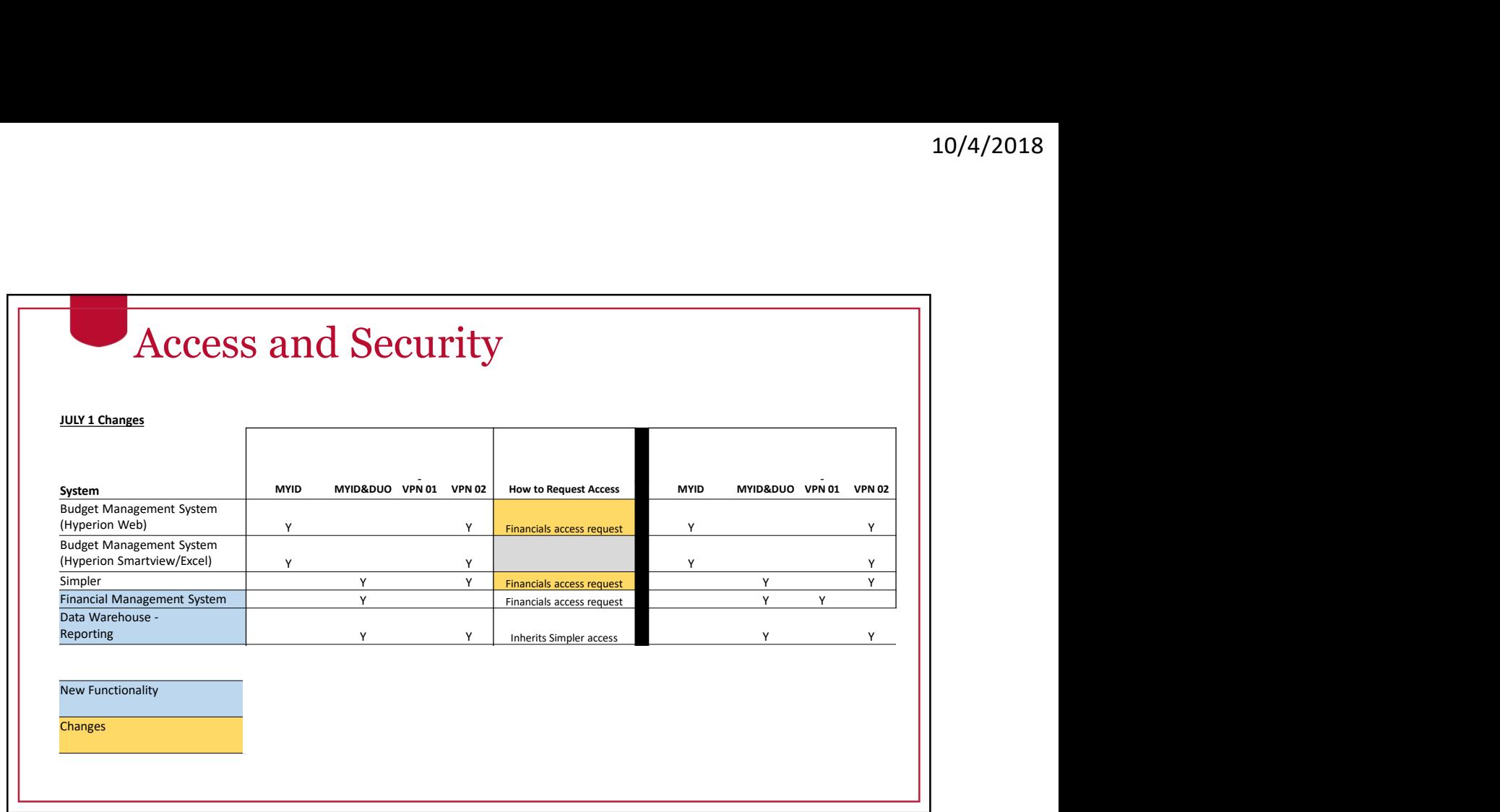

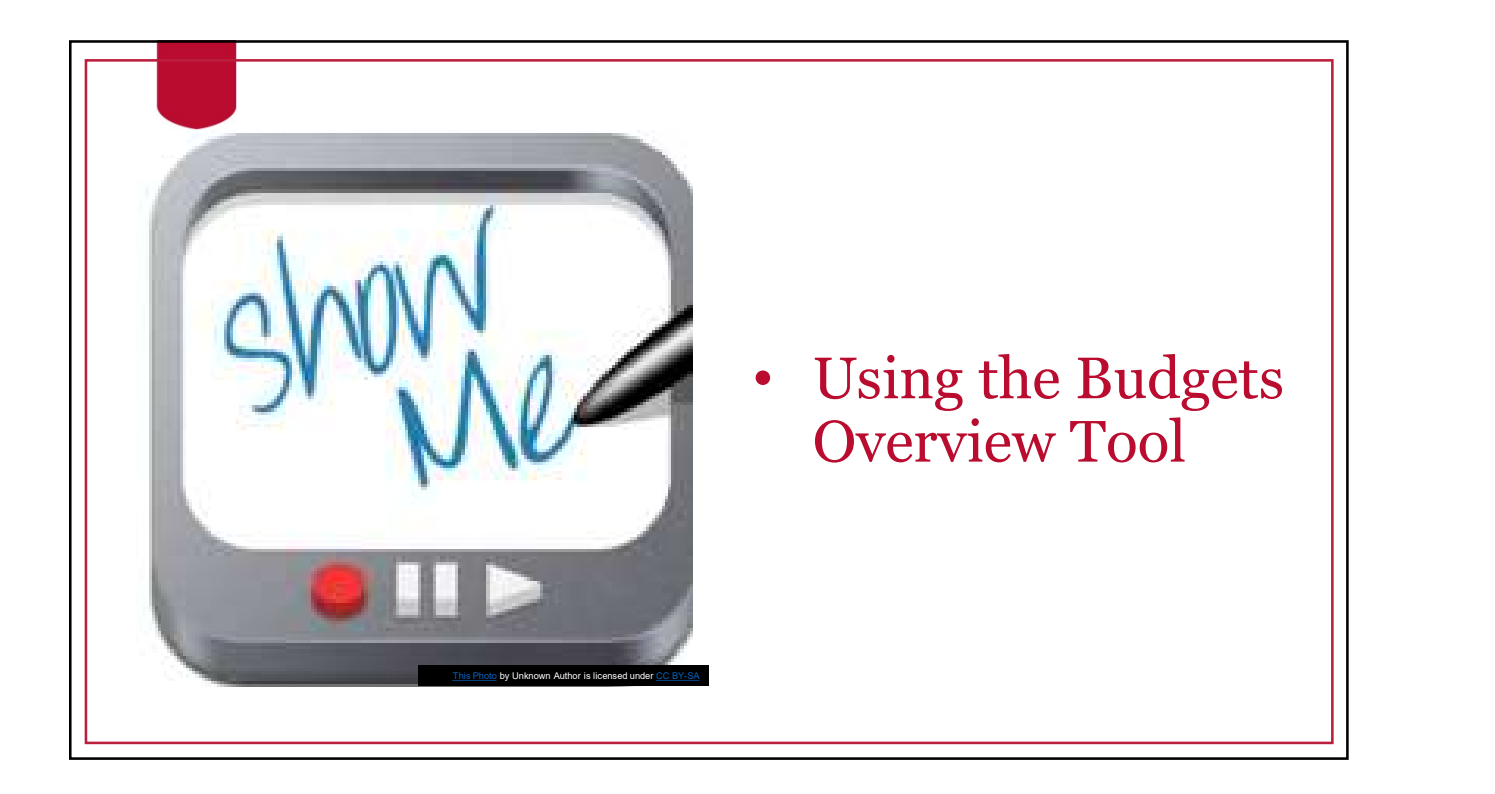

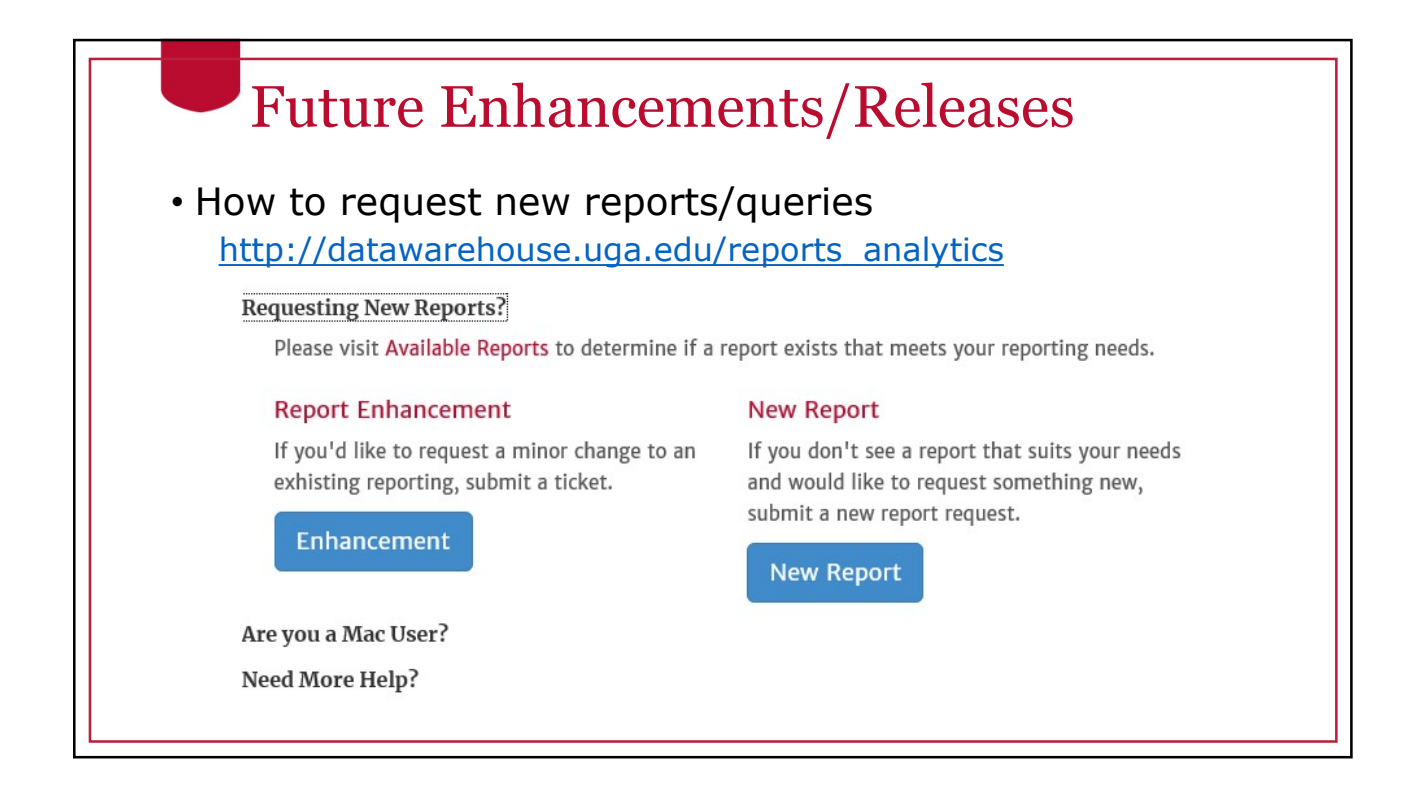

# Walkthroughs Walkthroughs: • Navigate reports.uga.edu • Run a PeopleSoft query • Run the Data Warehouse Cube • Run a Budget Management Report • Run a Simpler query Many other walkthroughs in the **OneSource Training Library** https://training.onesource.uga.edu

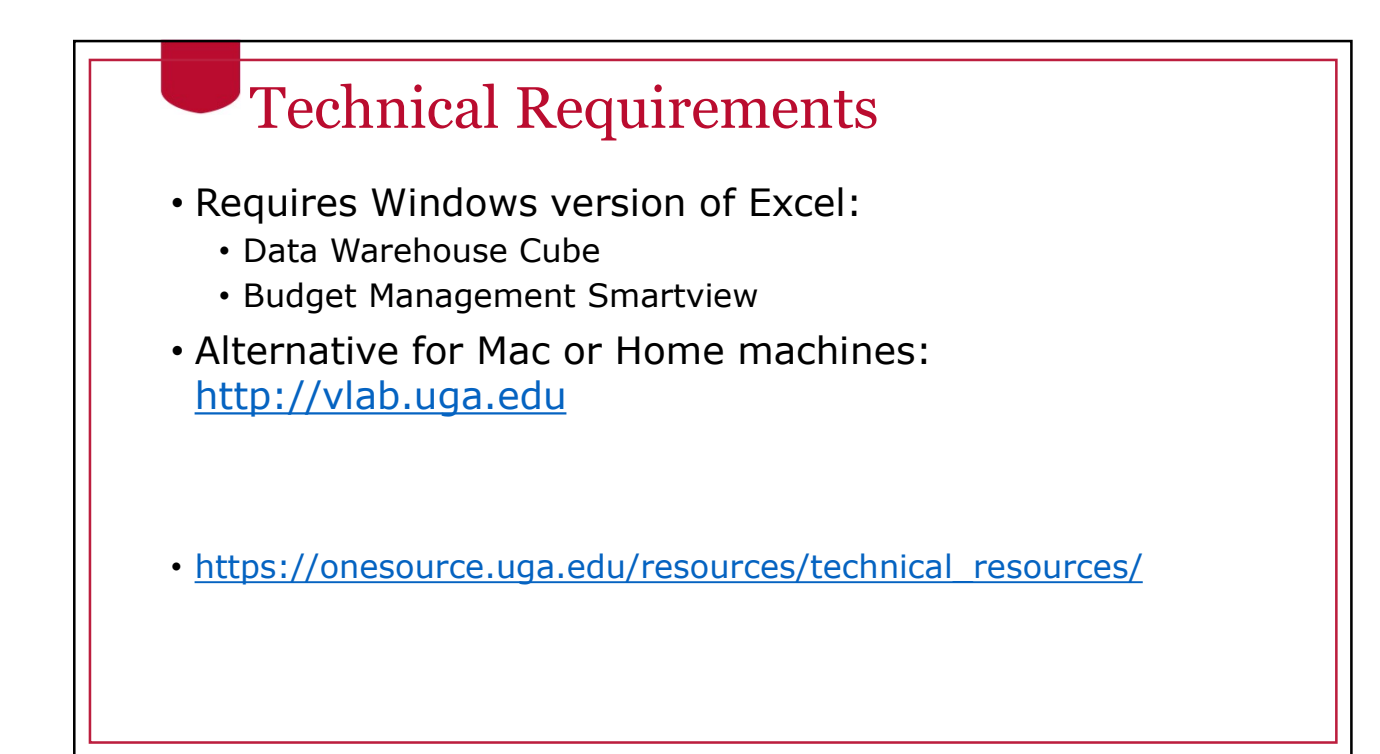

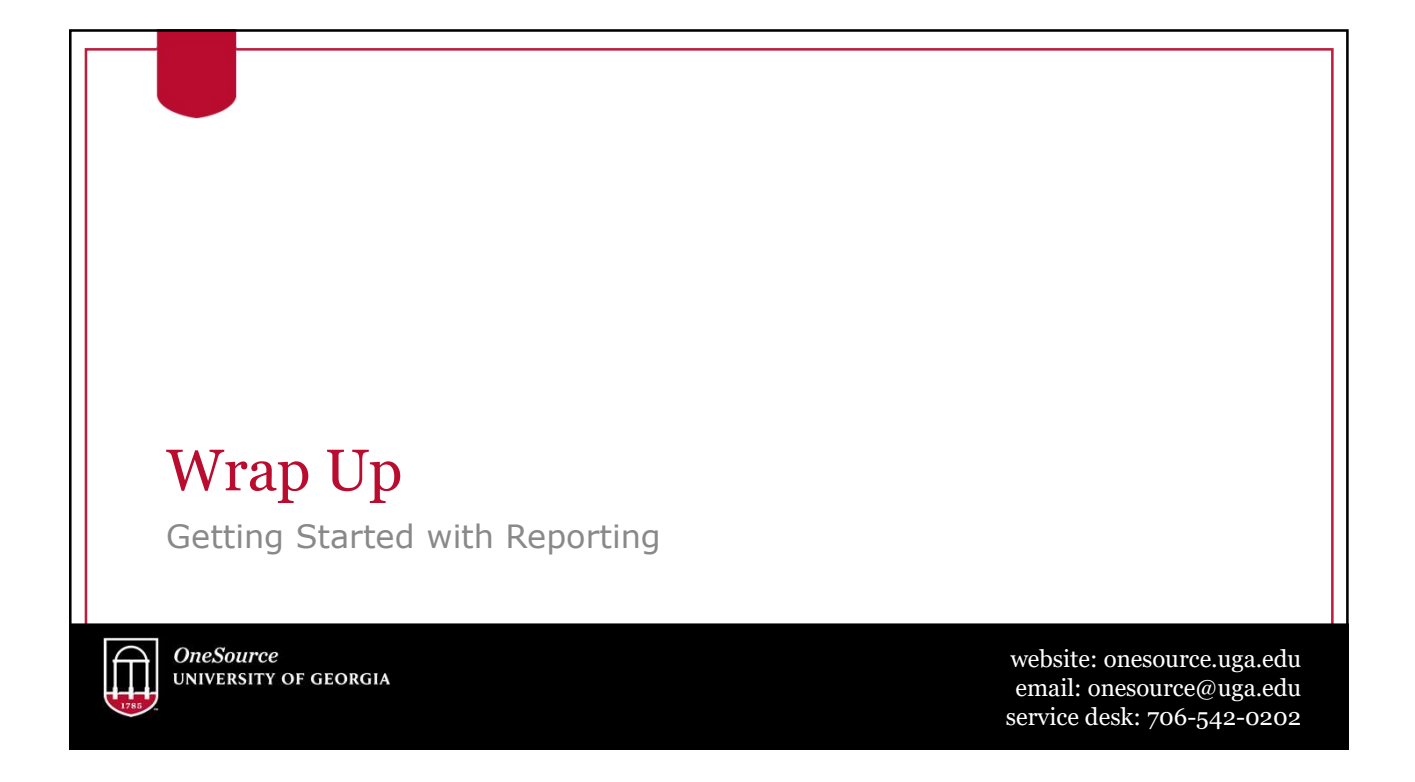

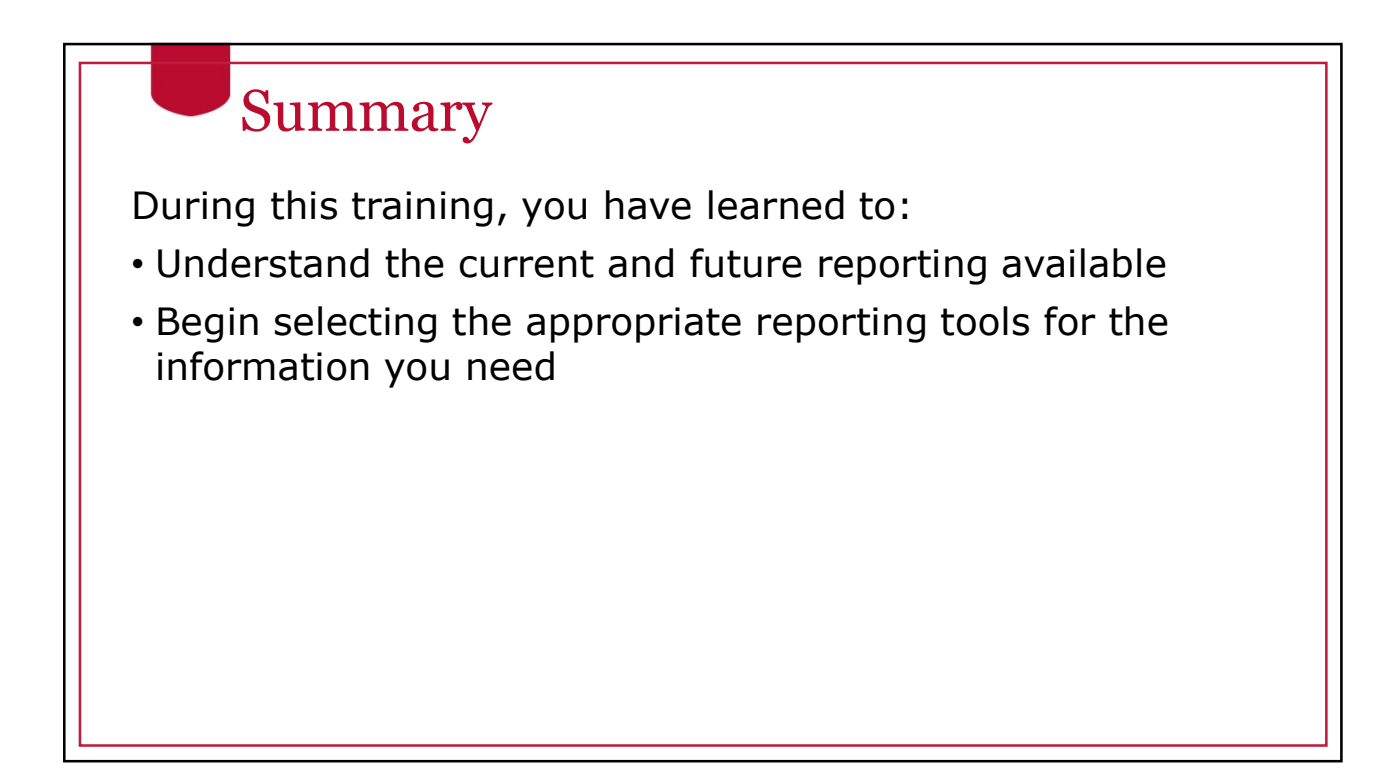

#### **Resources**

- OneSource website Resources pages
- OneSource Training Library (training.uga.edu)
- Financial Management System
- Budget Management System
- Reports.uga.edu
- Data Warehouse
- Simpler.uga.edu

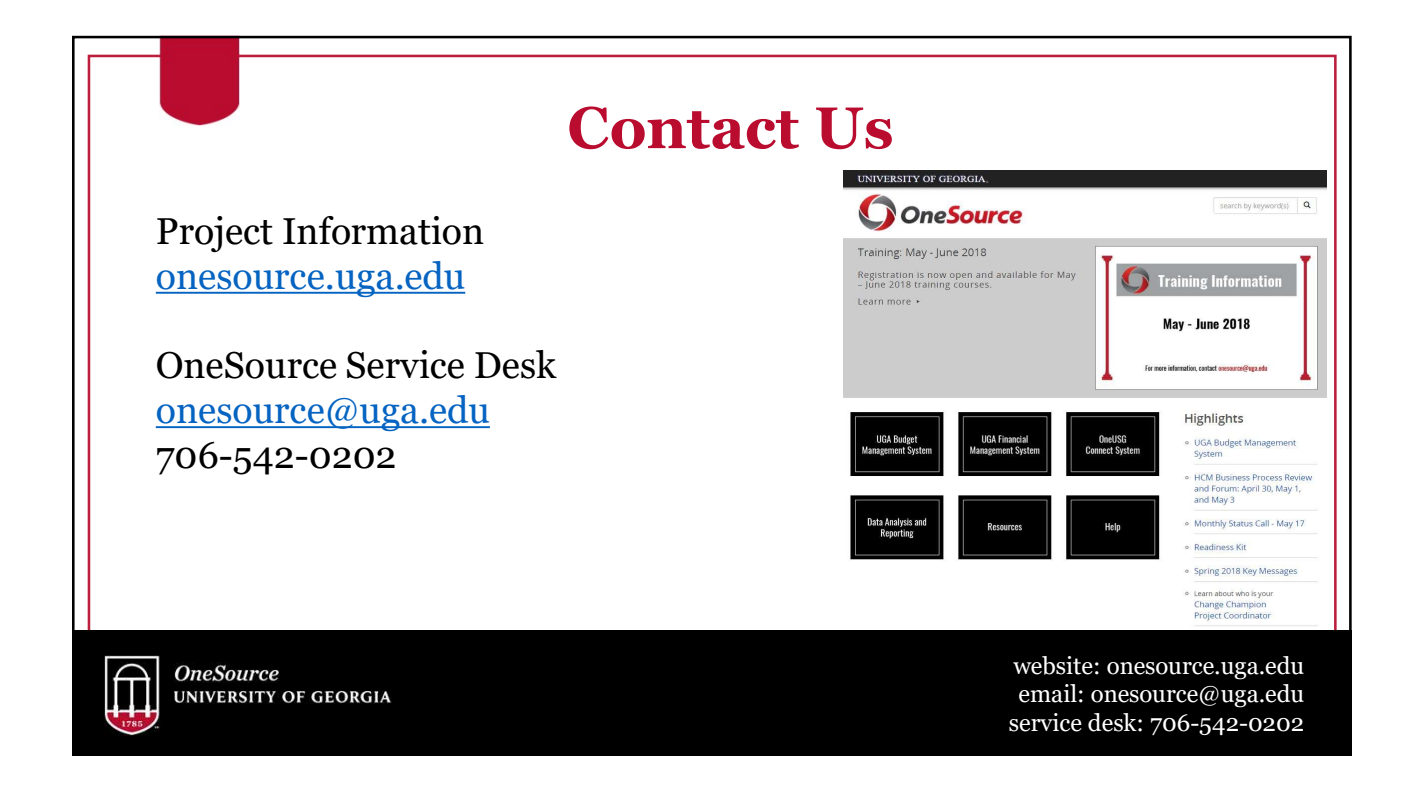